## TattvaListing Crack Free Download (April-2022)

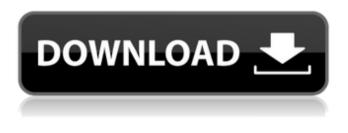

TattvaListing [Updated] 2022

TattvaListing is a simple and easy to use application designed to help you calculate the beginning time of each astrological 24-minute Tattva (Tatva or Tatwa) period during the day.

The application runs using the command prompt, so if you are familiar with the console, its usage will not pose any problems. All you have to do is enter the time of sunrise (in hours and minutes) and the program will automatically display the time when each Tattva period begins. This application is useful for: • Studying the Vedic Books • Doing or understanding Dashanami Tattvas • Learn the difference between the standard 24-minute periods in the Vedic times and the alternate 24-minute periods in the solar time period. • Individualizing the works of the Vedic Astronomy. Enjoy and enjoy the new and modern TattvaListing program. Your comments are welcome. If you have a

suggestion, question, or find a bug, please email the author. All feedback will be welcome. Program Change Log: 23-07-2013 (1.1.1.1.1.1.0.0.0.0.0) 01. Fixed the application not running when the inner solar system is not included. 02. Fixed the "Cannot open the file error". 03. Fixed the application is not running after the downloaded program has been installed. 04. Fixed the "An unexpected error has occurred" when the program is started for the first time. 23-07-2013 (1.1.1.1.1.1.0.0.0.0.0) 05. Fixed a bug where the program was not running when the application has been installed from website. 14-07-2013 (1.1.1.1.1.0.0.0.0.0.0) 06. Fixed a bug where the application will not start unless the inner solar system is included when the command prompt is not included. 07. Fixed a bug where the program will not start unless the inner solar system is included when the command prompt is included. 23-07-2013 (1.1.1.1.1.1.0.0.0.0.0) 08. Fixed a bug where the application will not start unless the command prompt is included when the command prompt is

TattvaListing Crack+ Activator Free Download

This program will automatically display the beginning time of each of the twenty-four (24) Tattva (Tatva or Tatwa) periods during the day.

It works using the command prompt and

requires the sunrise time (in hours and minutes) and also requires the application's version number. The program automatically counts the minutes and seconds until the beginning of the first Tattva period. If the time at sunrise is 12:30 (12 minutes and 30 seconds) the application would automatically print "Tattva period 1 begins at 12:31 AM". The program automatically counts the minutes and seconds until the beginning of each Tattva period. If the time at sunrise is 12:30 (12 minutes and 30 seconds) the application would automatically print "Tattva period 2 begins at 12:31 AM" and so on. If the time at sunrise is say 12:30 then the beginning of the first Tattva period will be automatically printed at 12:31 AM. Each Tattva period will end at 12:59 AM. INTRODUCTION The concept of tatva is based on the analysis of the positions of planets in the zodiac, which is a region of the sky around the Earth that is marked by a series of constellations. According to Hindu cosmology, every day of the year includes a period of 24 "tatva" (or tatwa) intervals. Tatva are the most important periods of the day. It is a concept similar to a day or a night, except it is the basis for the dasya, or rhythm, that governs the daily routines of Hindus. The beginning of a "tatva" is marked by the sun beginning to rise in the east. Its end is marked by the sun setting in the west. The average time of sunrise is 12:29:04 and the average time of sunset is 11:49:33 (12:29:04 is

the average of the first 3 hours and 24 minutes of the Sunrise, and the average time of sunset is the average of the last 2 hours and 24 minutes of Sunset). Any time between 12:30 and 11:49:33 is a Tattva period. These are the twenty-four tatva periods in a day. These times are the defining time of Hindu astrology and its outlook on life. WHAT DOES TATVA MEAN? Meaning of 'Tatva' According to Hindu religious belief, the Universe is composed of 09e8f5149f

### TattvaListing

The application is named "TattvaListing.exe" and it is written in C#. In its current state, the application calculates the beginning times of each of the eleven known 24-minute astrological periods (tattvas) of the day. Notes: TattvaListing relies on astronomic tables that show the beginning time of each period. The tables are structured in three tabs. (Tables, Parameter definitions, and Test results.) In addition, there are three sub-menus associated with each of the three tab. Each of the three tabs controls the displayed parameters and the outcome of the test. THe user can review the tables, enter a value into the Parameter definitions table, set the tests in the Test results table to be repeated, and then observe the calculated results. However, the program requires a Microsoft.NET Framework to operate, as well as some other dependencies such as the Microsoft Charting Control (which is included with Visual Studio) to visualize the results on a chart. To use the application, you have to download the free version of Visual Studio 2010 which includes the Charting Control. Here are the links of the Microsoft web pages: The FREE version of MS Visual Studio 2010: The FREE Charting Control for MS Visual Studio 2010: Solutions: TattvaListing is a freeware program that can be downloaded from our website: Oracle SQL statement to get the last n values How can I get the last 100 records from an SQL table with Oracle PL/SQL? I have around 10k records with an oracle table. Note: I have the table name with me. Thanks in advance. A: select \* from (select \* from sometable order by acol desc, bcol desc,..., pozcol desc) where rownum

### What's New in the?

\* Good to learn the TattvaAstrology cycle on your very own, or as a gift to your friend! \* It gives you the ability to calculate the beginning time of each 24-minute Tatva period \* You can enter the time of sunrise (in hours and minutes) \* You can also use a default time (7:00 AM) \* The information is stored in a Microsoft Excel format \* Run under Win 95,98,NT, ME, 2000, XP \* Open source \* Useful because of its light usage and stable behavior \* E-mail support \* No registration, no limitation, no limitation on character \* No money needed \* No viruses, No Macro! \* "Scans" the process of each calculation \* Scans the process of each calculation \* Formatted and translated to Ukrainian language \* Designed for Windows 98/Windows NT/Windows Me/Windows 2000/Windows XP/Windows 2000/Windows Vista \* Designed for Windows XP/Windows 2000 \* Designed for Windows NT \* Saves in the format of an excel sheet \* Read and save text files All the sources are free and open source \* Use it for free \*

Search for the best price for you \* Designed and released as a public product \* Find the best price for you \* This product is free of cost The program calculates the time of the sunrise and displays the first day of the week. Rallies are defined by the user. The program then calculates the festivals of the lunar month. The program calculates the time of the sunrise of the day and displays it on the monitor. On the first run the program lists all the Vedic day and month names of the Kalpa. TattvaAstrology is a versatile and most powerful and easy to use application designed to help you calculate the beginning time of each astrological 24-minute Tattva (Tatva or Tatwa) period during the day. The program runs using the command prompt, so if you are familiar with the console, its usage will not pose any problems. All you have to do is enter the time of sunrise (in hours and minutes) and the program will automatically display the time when each Tattva period begins. TattvaListing Description: \* Good to learn the TattvaAstrology cycle on your very own, or as a gift to your friend! \* It gives you the ability to calculate the beginning

#### System Requirements:

Minimum: OS: Windows 7/8.1/10, 64bit Processor: Intel Core 2 Duo 2.4 GHz or equivalent Memory: 2GB RAM Graphics: Nvidia GeForce 8800 or Radeon HD 2600 DirectX: Version 9.0c Hard Drive: 3GB available space Sound Card: DirectX 9.0c compatible sound card Additional Notes: Ratings This addon is currently under beta testing with many features planned to be added soon. The final

# Related links:

https://moviercool-aliyun.oss-cnhangzhou.aliyuncs.com/moviercool/web/2022/06/20220608062907970.pdf https://savosh.com/action-toasts-crack-free-download-pc-windows/ http://humlog.social/upload/files/2022/06/djGgapE2pLYrR4EH1asA 08 64eb9a278 95d6e3ef7fb05b3a7bc27a8 file.pdf http://babussalam.id/?p=3290 https://tchatche.ci/upload/files/2022/06/giaKHJU18xMhkrWHNNfR 08 64eb9a278 95d6e3ef7fb05b3a7bc27a8\_file.pdf http://fasbest.com/?p=25846 http://www.hva-concept.com/duninstaller-crack-free-registration-code-free/ https://www.pinio.eu/wp-content/uploads//2022/06/hunuzz.pdf http://www.suaopiniao1.com.br//upload/files/2022/06/EV9meHYHXxyqz8Zg3czA\_0 8 64eb9a27895d6e3ef7fb05b3a7bc27a8 file.pdf https://thaiherbbank.com/social/upload/files/2022/06/fzYhLS4tEQYYIAzt8MbG\_08 64eb9a27895d6e3ef7fb05b3a7bc27a8\_file.pdf https://www.debeiaard-utrecht.nl/advert/explorerdir-crack-with-keygen-free-3264bit/ http://www.antiquavox.it/wagon-crack/ http://buyfitnessequipments.com/?p=5970 https://calm-sea-90802.herokuapp.com/Drag Drop Zones.pdf https://drwellness.net/wp-content/uploads/2022/06/UML\_Lab\_Crack\_Serial\_Number Full Torrent PCWindows.pdf http://realtorforce.com/jfilerecovery/ http://www.ponder-ks.org/wp-content/uploads/2022/06/gizedenz.pdf https://www.teppichreinigung-schoeneiche.de/modern-pdf-creator-crack-patch-withserial-key-latest/ https://transitdamagerepairs.com/wp-content/uploads/2022/06/lindili.pdf https://hiking-tenerife.com/wp-content/uploads/2022/06/outlook duplicate email re mover crack with full keygen winmac.pdf